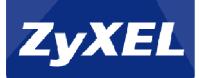

## How to send logs to a remote SYSLOG Server over VPN

## Side-to-Side Tunnel?

Topology:

VPN: Subnet A---USG-A=====USG-B----Subnet B---SYSLOG\_SERVER

Step1.

Setup a Site-to-Site VPN for Subnet A and Subnet B.

Step2. Add a Policy Route in USG-A. Incoming-->ZyWALL Destination Address-->Subnet B Next Hop-->VPN Tunnel

This policy route will control the traffic from the device itself to go out via a VPN Tunnel.

| reate new Object 👻  |            |   |
|---------------------|------------|---|
| eria                |            |   |
| ser:                | any        | ~ |
| ncoming:            | ZyWALL     | ~ |
| ource Address:      | any        | ~ |
| estination Address: | re_169     | ~ |
| SCP Code:           | any        | ~ |
| chedule:            | none       | ~ |
| ervice:             | any        | ~ |
| t-Hop               |            |   |
| ype:                | VPN Tunnel | * |
| PN Tunnel:          | aaa        | ~ |
| P Marking           |            |   |
|                     |            |   |

Step3. Add a Static Route.

Destination IP-->Mail Server IP

Next Hop-->IP in Subnet A

In fact, it is a random IP, you can change it to any other IP in Subnet A, even it doesn't exist.

| 🗿 A | dd 📝 Edit 🍵  | Remove          |              |        |
|-----|--------------|-----------------|--------------|--------|
| #   | Destination  | Subnet Mask     | Next-Hop     | Metric |
| 1   | 192.169.2.33 | 255.255.255.255 | 192.168.1.11 | 0      |

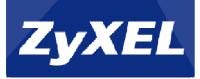

## Step4. Configure Mail Server IP.

| Server 1              |                   |                                           |
|-----------------------|-------------------|-------------------------------------------|
| Active                |                   |                                           |
| Mail Server:          | 192.169.2.33      | (Outgoing SMTP Server Name or IP Address) |
| Mail Subject:         | ааааааа           |                                           |
| Send From:            | admin@shinhwa.com | (E-Mail Address)                          |
| Send Log to:          | tina@shinhwa.com  | (E-Mail Address)                          |
| Send Alerts to:       | tina@shinhwa.com  | (E-Mail Address)                          |
| Sending Log:          | When Full         | ~                                         |
| Day for Sending Log:  |                   | ~                                         |
| Time for Sending Log: |                   |                                           |

Now USG-A can send its Daily Report/Logs to a mail server which is located in Subnet B.